## **Инструкция по выгрузке из ЕАПАТИС информации о найденных документах**

## **1. Формирование отчета о поиске по ГОСТ Р15.011-96**

Формирование отчета о проведенном патентном поиске производится на основе релевантных документов, помещенных в подборку документов (рис. 1). Подборка может пополняться документами из разных баз системы ЕАПАТИС, найденных с помощью различных поисковых запросов. Подборка может быть сохранена на компьютере пользователя в виде файла. Ранее сохраненные подборки могут быть загружены в ЕАПАТИС для последующего добавления документов.

Как правило, патентные исследования требуют нескольких сеансов работы с ЕАПАТИС. **Результаты нескольких сеансов работы могут быть сохранены в одной подборке документов.**

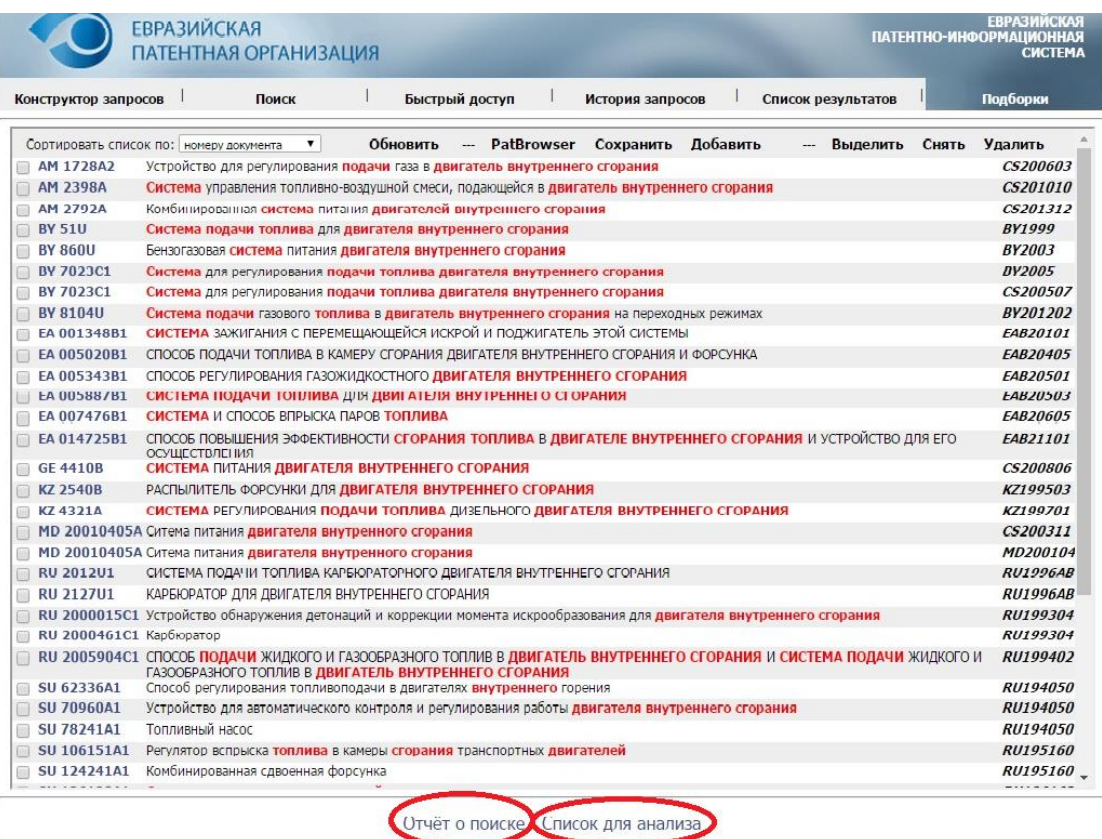

Рис.1 Подборка документов

ГОСТ Р15.011-96 регламентирует содержание патентно-информационных исследований, порядок их проведения, а также построение и оформление отчета о патентно-информационном поиске. Отчет должен содержать данные об объекте исследований; основную (аналитическую часть); заключение; приложения.

Основная аналитическая часть отчёта описывает технический уровень и тенденции развития исследуемого объекта, а также выводы о патентной чистоте и выводы о перспективах деятельности хозяйствующего субъекта в данном направлении.

В отчете о патентном исследовании обязательно приводится отчет о поиске в формате указанном в «Приложении В» ГОСТа. Данный формат отчета о поиске предусматривает наличие описания объекта исследования и перечня найденных документов с указанием ряда библиографических данных.

Система ЕАПАТИС позволяет автоматически создавать на основе подборки документов отчёт о поиске в утверждённом ГОСТ-ом формате. Для этого необходимо воспользоваться гиперссылкой «Отчет о поиске» (См. рис. 1 левая гиперссылка, выделенная красным овалом).Пример такого отчета, сформированный на основе представленной выше подборки, представлен на рис. 2. Данный отчёт о поиске

|                    |                                                                                     | ОТЧЁТ О ПОИСКЕ                                                                                                    |                                                                                                    |
|--------------------|-------------------------------------------------------------------------------------|----------------------------------------------------------------------------------------------------|----------------------------------------------------------------------------------------------------|
|                    |                                                                                     |                                                                                                    |                                                                                                    |
| EA 005020B1        |                                                                                     | ЕА 005020В1 2004.10.28 . [7] FO2M 61/06 ВҮ КУЗЬМЕНКОВ ДМИТРИЙ ВАСИЛЬЕВИЧ (ГВҮ) КУЗЬМЕНКОВ ДМИТРИЙ ВАСИЛЬЕВИЧ),<br>EA200400065 2004.01.21                                                                                                    | <b>ГRUT СПОСОБ ПОДАЧИ ТОПЛИВА В КАМЕРУ СГОРАНИЯ</b><br>ДВИГАТЕЛЯ ВНУТРЕННЕГО СГОРАНИЯ И ФОРСУНКА                                                                             |
| <b>RU 2012U1</b>   | RU 2012U1 1996.04.16 , 6 F02M 13/08                                                 | Вонов Валерий Михайлович (Зонов Валерий Михайлович).<br>061 RU95106037 1995.04.26                                                                                                    | <b>RUT СИСТЕМА ПОДАЧИ ТОПЛИВА КАРБЮРАТОРНОГО</b><br>ДВИГАТЕЛЯ ВНУТРЕННЕГО СГОРАНИЯ                                                                                           |
| <b>RU 2127U1</b>   | RU 2127U1 1996.05.16 , 6] F02M 21/00                                                | Акционерное общество открытого типа "Карбюраторный завод (Акционерное общество<br>открытого типа "Карбюраторный завод),<br>[20] RU94041060 1994.11.08                                                                                                    | RU] КАРБЮРАТОР ДЛЯ ДВИГАТЕЛЯ ВНУТРЕННЕГО СГОРАНИЯ                                                                                                    |
| <b>SU 62336A1</b>  | SU 62336A1 1943.00.00 . 61 F02D 1/06                                                | Чуксин А.И.,<br>SU5011 1938.07.17                                                                                                    | RUI Способ регулирования топливоподачи в двигателях<br><b>ВНУТДЕННЕГО ГОДЕНИЯ</b>                                                                                            |
| <b>SU 70960A1</b>  | SU 70960A1 1948.00.00 . Гб 7 F02D 35/02 БУРЬЯН С.С.,                                | SU785 1945.08.20                                                                                                    | FRUT Устройство для автоматического контроля и<br>регулирования работы двигателя внутреннего сгорания                                                                        |
| <b>SU 78241A1</b>  | SU 78241A1 1949.00.00 . Гб 7 F02M 59/00 Покровский Г.П.,                            | SU376246 1948.03.26                                                                                                    | <b>RUI Топливный насос</b>                                                                                                    |
| <b>SU 106151A1</b> | SU 106151A1 1957.00.00 (6] F02D 1/02                                                | Астахов И.В.,<br>SU454712 1955.09.09                                                                                                    | [RU] Регулятор вспрыска топлива в камеры сгорания<br>транспортных <b>двигателей</b>                                                                                          |
| SU 124241A1        | SU 124241A1 1959.00.00 (6] FO2M 61/18 Воинов А.Н.,                                  | SU619999 1959.02.18                                                                                                    | [RU] Комбинированная сдвоенная форсунка                                                                                                    |
| SU 136120A1        | SU 136120A1 1961.00.00 . [6] F02D 1/06                                              | Файнлейб Б.Н.,<br>SU597481 1958.04.16                                                                                                    | RUI Система топливоподачи двигателей внутреннего<br>сгорания                                                                                                    |
| <b>SU 141702A1</b> | SU 141702A1 1961.00.00 (6] FO2M 51/02 Лукин А.А.,                                   | SU653024 1960.02.03                                                                                                    | [RU] Электронная система впрыска топлива в двигатель<br>внутреннего сгорания                                                                                                 |
|                    |                                                                                     | SU 174468A1 SU 174468A1 1965.00.00 , [6] FO2M 51/00 Ю. И. Будыко, В. Э. Коганер, Ю. В. Духнин, А. И. Лисицын,,                                                                                                    | <b>FRUI СИСТЕМА ВПРЫСКА ТОПЛИВА ДЛЯ ДВИГАТЕЛЕЙ</b><br>ВНУТРЕННЕГО СГОРАНИЯ                                                                                                   |
|                    | RU 2000015C1 RU 2000015C1 1993.02.15 , [5] F02P<br>5/145                            | А.И.Григорьев (А.И.Григорьев),<br>RU5026143 1992.01.03                                                                                                    | [RU] Устройство обнаружения детонаций и коррекции<br>момента искрообразования для двигателя внутреннего<br>сгорания                                                          |
|                    | RU 2000461C1 RU 2000461C1 1993.09.07 ./5/ FO2M<br>17/00                             | Магомедов А.Ш. (Магомедов А.Ш.),<br>SU4839663 1990.06.15                                                                                                    | <b>FRUT Карбюратор</b>                                                                                                    |
| <b>SU 182956A1</b> | SU 182956A1 1966.00.00 [6] FO2B 19/10 Н. А. Керимов, Р. И. Мехтиев,                 |                                                                                                    | <b>RUI СИСТЕМА</b> ФАКЕЛЬНОГО ЗАЖИГАНИЯ И ВПРЫСКА<br>ЛЕГКОГО <b>ТОПЛИВА</b> ДЛЯ <b>ДВИГАТЕЛЕЙ ВНУТРЕННЕГО</b><br><b>СГОРАНИЯ</b>                                             |
|                    |                                                                                     | SU 182959A1 SU 182959A1 1966.00.00 , [6] FO2M 41/16 Пенинградское высшее инженерное морское училище измени адйЙрЙ,                                                                                                    | [RU] ДОЗИРУЮЩЕЕ УСТРОЙСТВО                                                                                                    |
|                    | RU 2005904C1 RU 2005904C1 1994.01.15 ./5/ F02M<br>13/08                             | Научно-производственная организационно-творческая фирма "Парма (Научно-<br>производственная организационно-творческая фирма "Парма),<br>[06] RU5028534 1992.01.28                                                                                               | [RU] СПОСОБ ПОДАЧИ ЖИДКОГО И ГАЗООБРАЗНОГО ТОПЛИВ<br>В ДВИГАТЕЛЬ ВНУТРЕННЕГО СГОРАНИЯ И СИСТЕМА<br>ПОДАЧИ ЖИДКОГО И ГАЗООБРАЗНОГО ТОПЛИВ В<br>ДВИГАТЕЛЬ ВНУТРЕННЕГО СГОРАНИЯ |
| EA 001348B1        | EA 001348B1 2001.02.26 . [7] F02P 9/00                                              | [[US] НАЙТ ИНК. ([US] НАЙТ ИНК.),<br>EA199801069 1997.05.29 , (приоритет US60/018.534 1996.05.29)                                                                                                    | ÍRUÍ <b>СИСТЕМА</b> ЗАЖИГАНИЯ С ПЕРЕМЕШАЮШЕЙСЯ ИСКРОЙ И<br>ПОДЖИГАТЕЛЬ ЭТОЙ СИСТЕМЫ                                                                                          |
| EA 005343B1        |                                                                                     | ЕА 005343В1 2005.02.24 . [7] FO2D 19/08 RUI УЛАНОВСКИЙ ЭДУАРД АЛЕКСАНДРОВИЧ (ГRUI УЛАНОВСКИЙ ЭДУАРД АЛЕКСАНДРОВИЧ),<br>EA200300950 2001.02.27                                                                                                    | <b>ГRUT СПОСОБ РЕГУЛИРОВАНИЯ ГАЗОЖИДКОСТНОГО</b><br>ДВИГАТЕЛЯ ВНУТРЕННЕГО СГОРАНИЯ                                                                                           |
| EA 005887B1        | ЕА 005887B1 2005.06.30 . <b>[7] F02M 31/04</b> [AU] ГЛУ УЭЙН К. ([AU] ГЛУ УЭЙН К.), | EA200400908 2003.01.03 , (приоритет AUPR 9832 2002.01.04)                                                                                                    | <b>[RU] СИСТЕМА ПОДАЧИ ТОПЛИВА ДЛЯ ДВИГАТЕЛЯ</b><br>ВНУТРЕННЕГО СГОРАНИЯ                                                                                                    |
| EA 007476B1        | EA 007476B1 2006.10.27 , F02M 31/00                                                 | [US] ЧУ АЛЕКСАНДР ([US] ЧУ АЛЕКСАНДР),<br>EA200501596 2004.04.12 , (приоритет US10/410,181 2003.04.10)                                                                                                    | <b>RUT СИСТЕМА И СПОСОБ ВПРЫСКА ПАРОВ ТОПЛИВА</b>                                                                                                    |
| EA 014725B1        |                                                                                     | ЕА 014725В1 2011.02.28 , ГВТ F02В 27/06 ГRUT ВОРОБЬЕВ ЛЕОНИД ЮРЬЕВИЧ (ГRUT ВОРОБЬЕВ ЛЕОНИД ЮРЬЕВИЧ),<br>EA200900938 2007.01.09                                                                                                    | СПОСОБ ПОВЫШЕНИЯ ЭФФЕКТИВНОСТИ СГОРАНИЯ<br>ТОПЛИВА В ДВИГАТЕЛЕ ВНУТРЕННЕГО СГОРАНИЯ И<br>УСТРОЙСТВО ДЛЯ ЕГО ОСУЩЕСТВЛЕНИЯ                                                    |
| <b>AM 1728A2</b>   |                                                                                     | АМ 1728A2 2006.03.15 , <b>/ <i>8] FO2M 21/00</i> </b> Армянская сельскохозяйственная академия" государственная некоммерческая (УАрмянская<br>сельскохозяйственная академияФ государственная некоммерческая организация, Ереван,<br>$T_{\text{OM-QU}}$ 74 $(MM)$ | [RU] Устройство для регулирования <b>подачи</b> газа в<br>двигатель внутреннего сгорания                                                                                     |

Рис. 2. Отчет о поиске, сформированный из подборки документов.

содержит перечень отобранных патентных документов с указанием страны выдачи, номера охранного документа, классов МПК, наименования заявителя, номер и дата подачи заявки, название изобретения. Полученная таблица может быть скопирована в редактор MS Word для последующего оформления отчета.

## **2. Выгрузка данных для проведения патентного анализа**

Для проведения патентного анализа можно использовать функцию ЕАПАТИС **выгрузка подборки документов в виде простой табличной формы**. Для этого необходимо воспользоваться гиперссылкой «Список для анализа» (См. рис. 1 правая гиперссылка, выделенная красным овалом). Полученная таблица может быть скопирована в табличный редактор, например Microsoft EXCEL. Далее, полученное табличное представление может быть преобразовано в различные форматы или загружено в базы данных.

Некоторые виды статистического анализа можно провести непосредственно в EXCEL, например можно выявить страны, которые наиболее активны в исследуемой области, или выяснить по каким рубрикам МПК наиболее часто классифицируются найденные документы.

Также, например, можно исследовать в каких странах и какие фирмы наиболее активно ведут исследования в данной области знаний, а также выяснить динамику патентования по годам и странам.

На рисунке 3 приведен пример построенных в EXCEL диаграмм на основе загруженной из ЕАПАТИС информации. Круговая диаграмма наглядно иллюстрирует, что системами зажигания для двигателей внутреннего сгорания на евразийском пространстве наиболее активно занимаются в России (включая СССР), на Украине и в Белоруссии.

Вторая диаграмма показывает, что выданные патенты наиболее часто классифицируются по подклассам МПК F02M и F02D.

Проведение подобного анализа патентных данных может помочь в дальнейшем при поиске и систематизации информации в исследуемой области знаний.

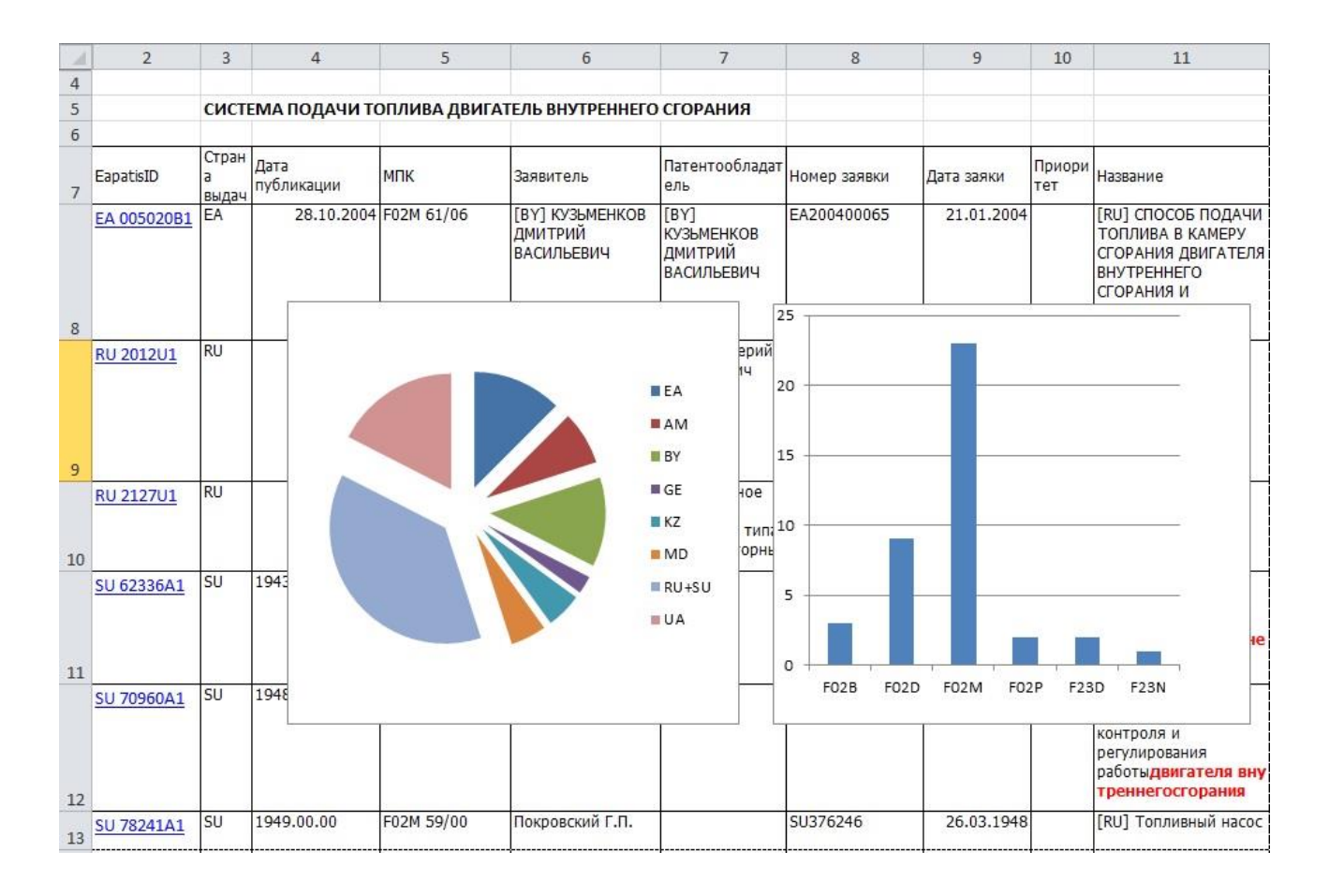

Рис.3 Диаграммы, построенные в EXCEL на основе отчета о поиске в ЕАПАТИС.